# Cheatography

#### Kubernetes Cheat Sheet by Nilesh [\(niparkhe\)](http://www.cheatography.com/niparkhe/) via [cheatography.com/129317/cs/26377/](http://www.cheatography.com/niparkhe/cheat-sheets/kubernetes)

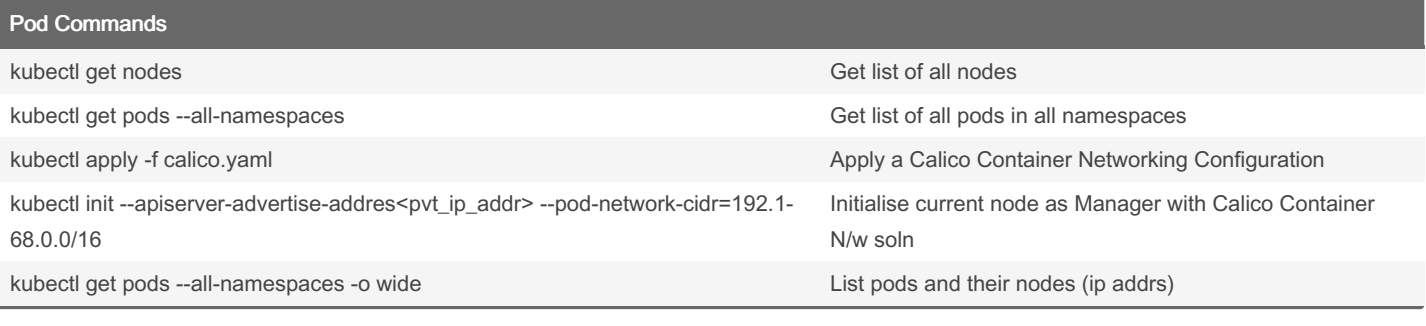

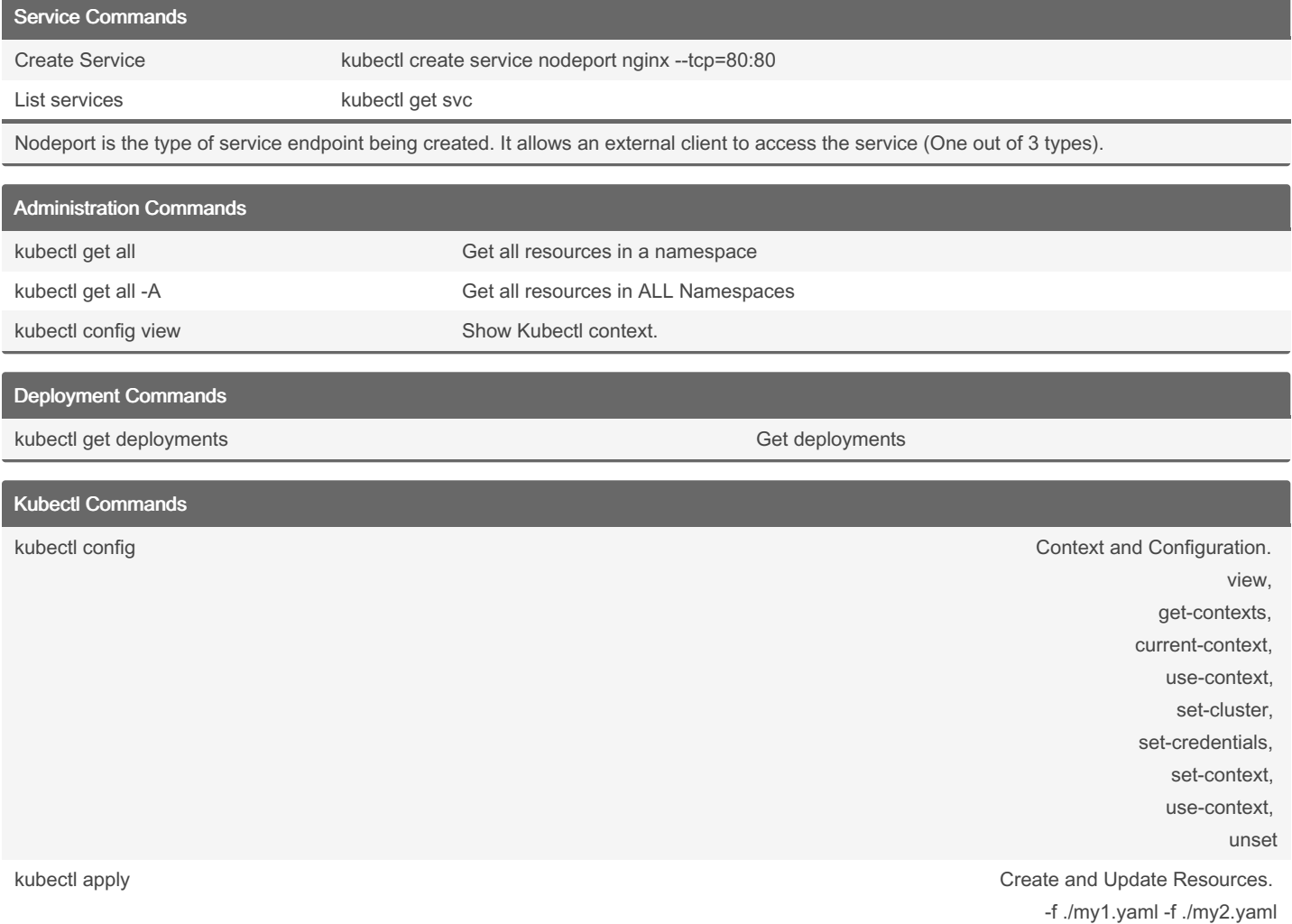

kubectl create contract create a single instance.

By Nilesh (niparkhe) [cheatography.com/niparkhe/](http://www.cheatography.com/niparkhe/) Not published yet. Last updated 30th July, 2024. Page 1 of 3.

Sponsored by CrosswordCheats.com Learn to solve cryptic crosswords! <http://crosswordcheats.com>

deployment nginx --image=nginx

cronjob job

## Cheatography

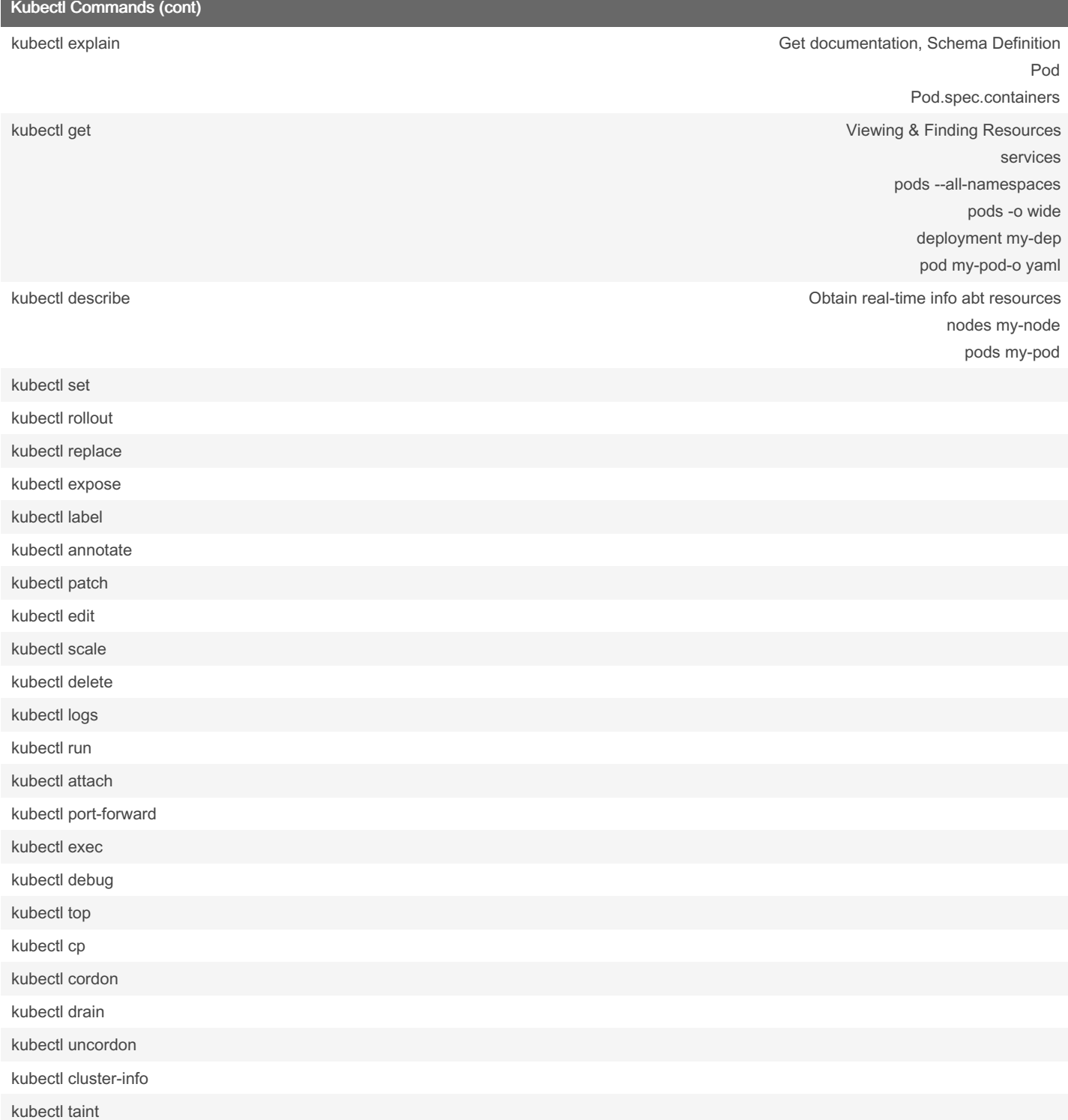

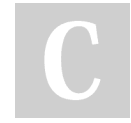

By Nilesh (niparkhe) [cheatography.com/niparkhe/](http://www.cheatography.com/niparkhe/) Not published yet. Last updated 30th July, 2024. Page 2 of 3.

Sponsored by CrosswordCheats.com Learn to solve cryptic crosswords! <http://crosswordcheats.com>

### Kubernetes Cheat Sheet

## Cheatography

### by Nilesh [\(niparkhe\)](http://www.cheatography.com/niparkhe/) via [cheatography.com/129317/cs/26377/](http://www.cheatography.com/niparkhe/cheat-sheets/kubernetes)

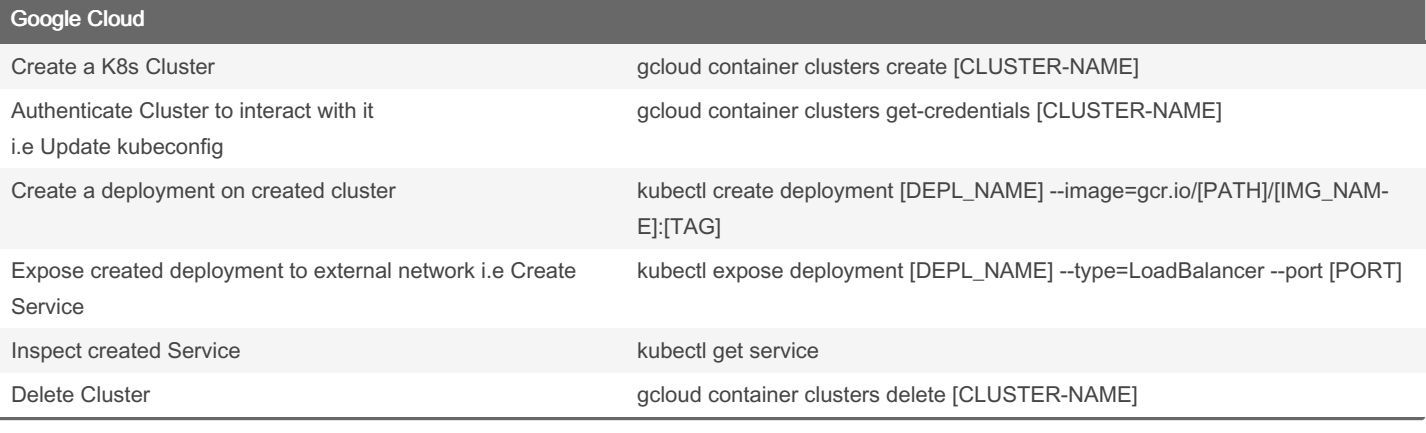

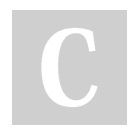

By Nilesh (niparkhe) [cheatography.com/niparkhe/](http://www.cheatography.com/niparkhe/)

Not published yet. Last updated 30th July, 2024. Page 3 of 3.

Sponsored by CrosswordCheats.com Learn to solve cryptic crosswords! <http://crosswordcheats.com>